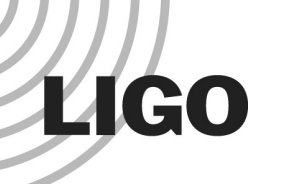

#### Searching for Higher Order Cladding Modes in Fiber Optic Based Optical Levers

Brian Charous (Carleton College)

Mentor: Eric Gustafson

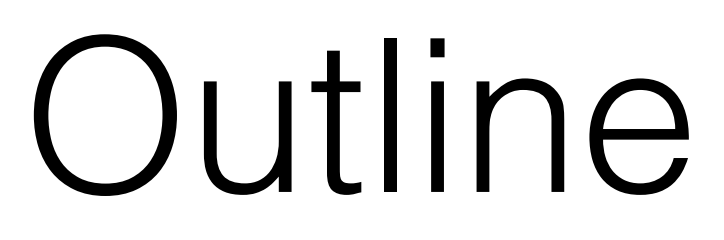

- Optical Lever System
- Single Mode Optical Fibers
- Fiber Modes
- Beam Propagation
- Results

# Optical Lever System

• Diode laser

- Coupled to single-mode optical fiber
- Projected through telescope, reflected off test mass and onto quadrant photodiode
- Max telescope throw 66m

#### Optical Lever System

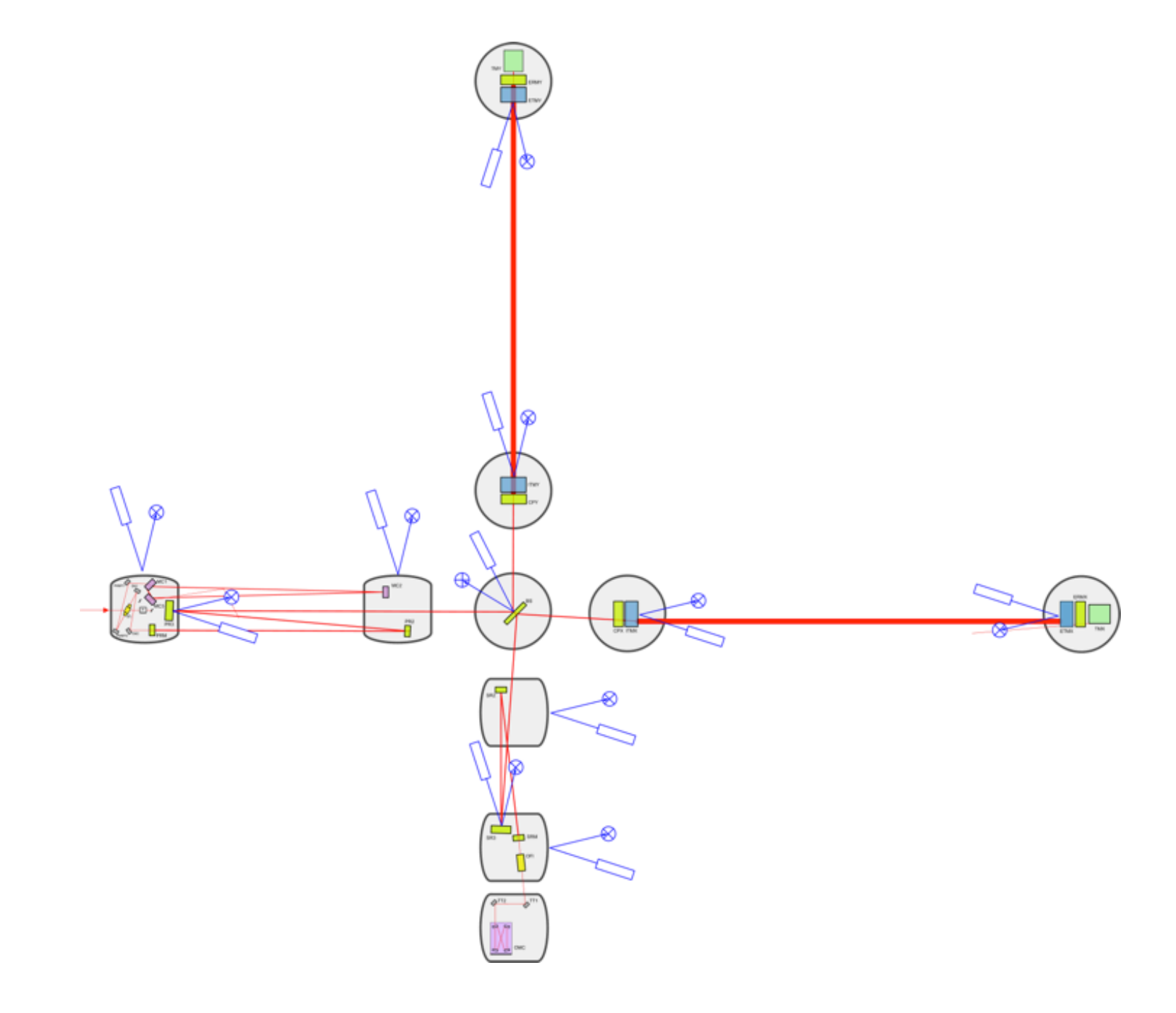

#### Optical Lever System Problems

- Power shift associated with change in pointing of beam
- Ring at about 3-4% power

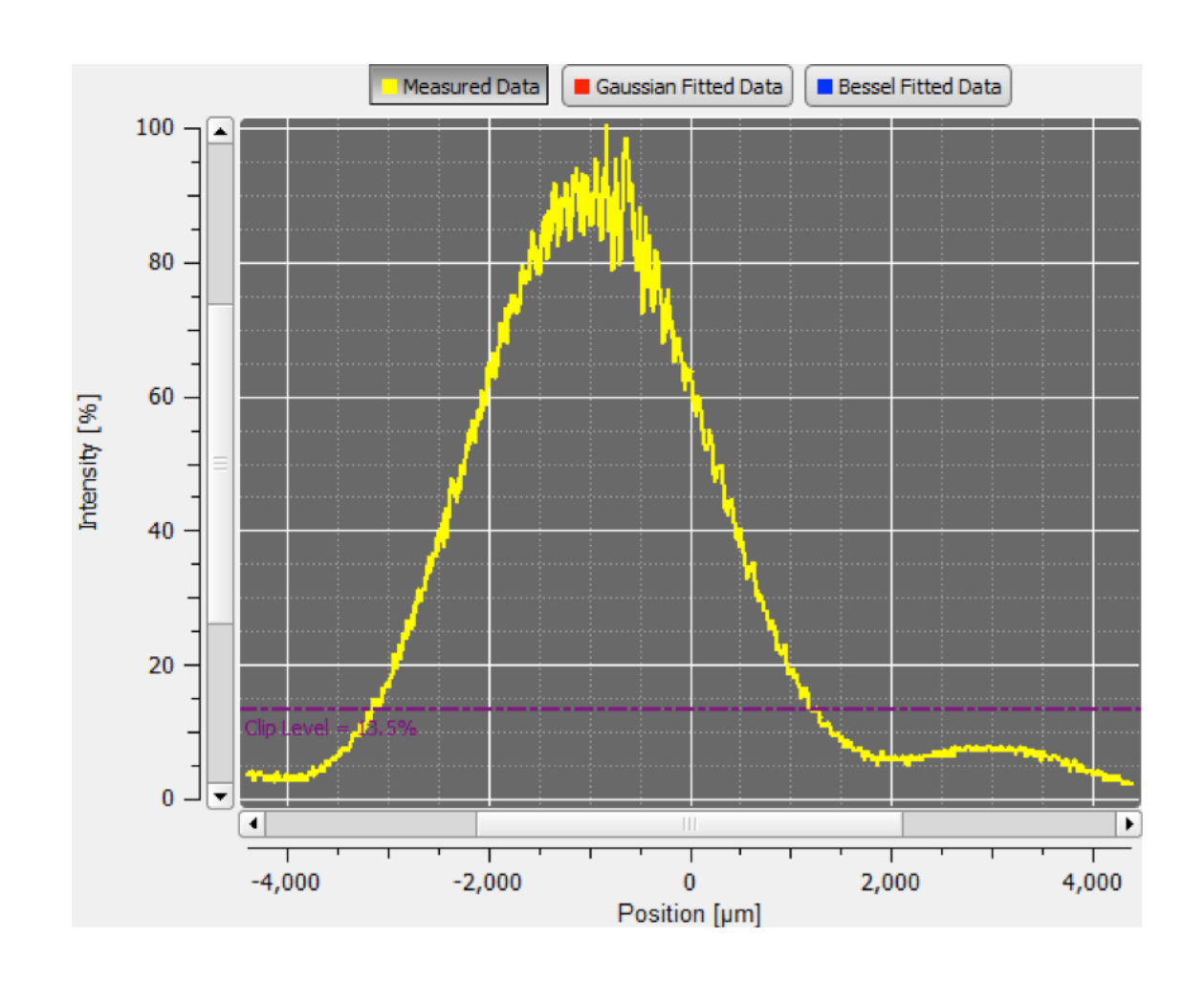

## Single Mode Optical Fiber

• Light only transmitted down the fiber (single mode)

• V number 
$$
V = \frac{2\pi}{\lambda} a \sqrt{n_{core}^2 - n_{cladding}^2} = \frac{2\pi}{\lambda} a \text{NA}
$$

- $V < 2.405$  for single-mode (ours  $\sim$  2.08)
- Fiber mode

$$
H_{x0} = -\sqrt{2/\pi} (\epsilon_0/\mu_0)^{1/4} \frac{W}{aV J_1(U)} \sqrt{n_2 P} \begin{cases} J_0(U_{a}^{\frac{r}{a}}) & \text{if } r \le a \\ \frac{J_0(U)}{K_0(W)} K_0(W_{a}^{\frac{r}{a}}) & \text{if } r \ge a \end{cases}
$$

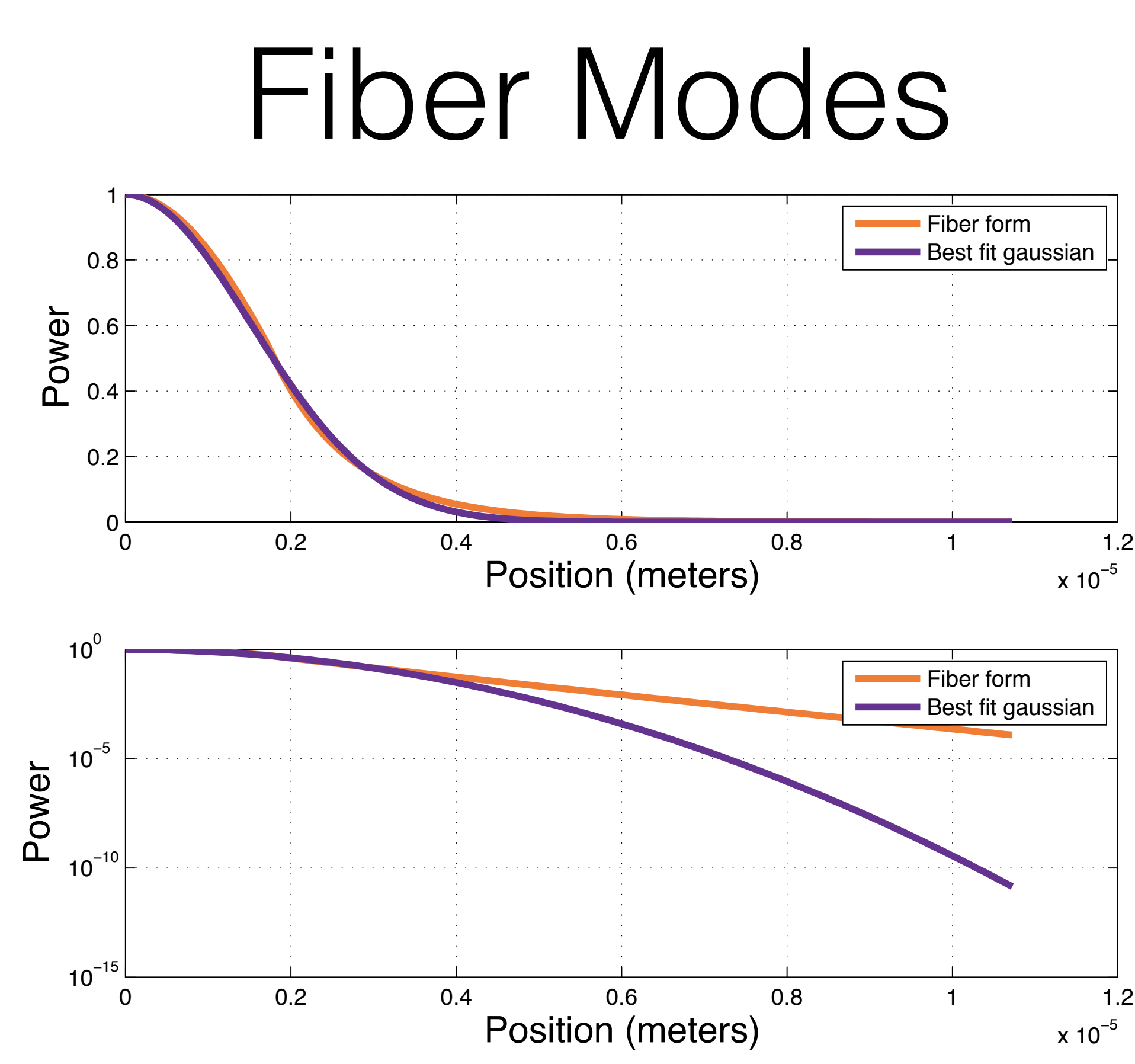

LIGO-G1400885-v1

# Beam Propagation

- Propagating gaussian remains gaussian, can use ABCD propagation methods
- Propagating fiber form changes
- Use Hankel transform method to propagate fiber profile through free space and lenses

## Searching for Higher Order Fiber Modes

- Use beam profiler to look at output of fiber
- Hard to look at output large angle of divergence out of fiber
- Take two sets of data, saturating the beam profiler to see into the wings
- Look at output of fiber both directly and through a lens with short focal length

#### **LIGO** Searching for Higher Order Fiber Modes

- Take fiber profile from beam profiler
- Propagate through free space and any lenses, compare with propagated theoretical fiber form
- Compare fiber in multiple physical orientations, with a different laser

## Comparing Fiber Modes

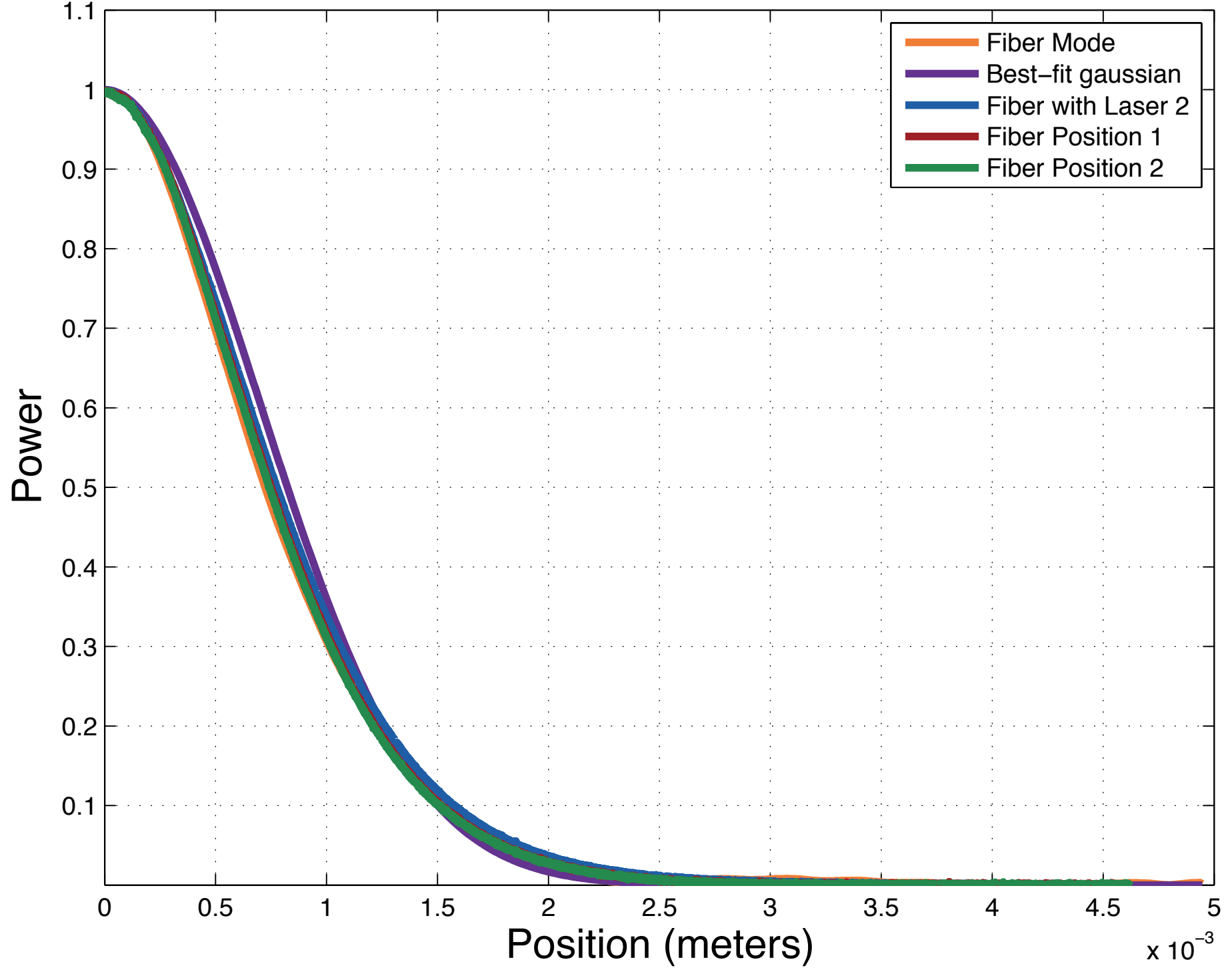

LIGO-G1400885-v1

## Comparing Fiber Modes

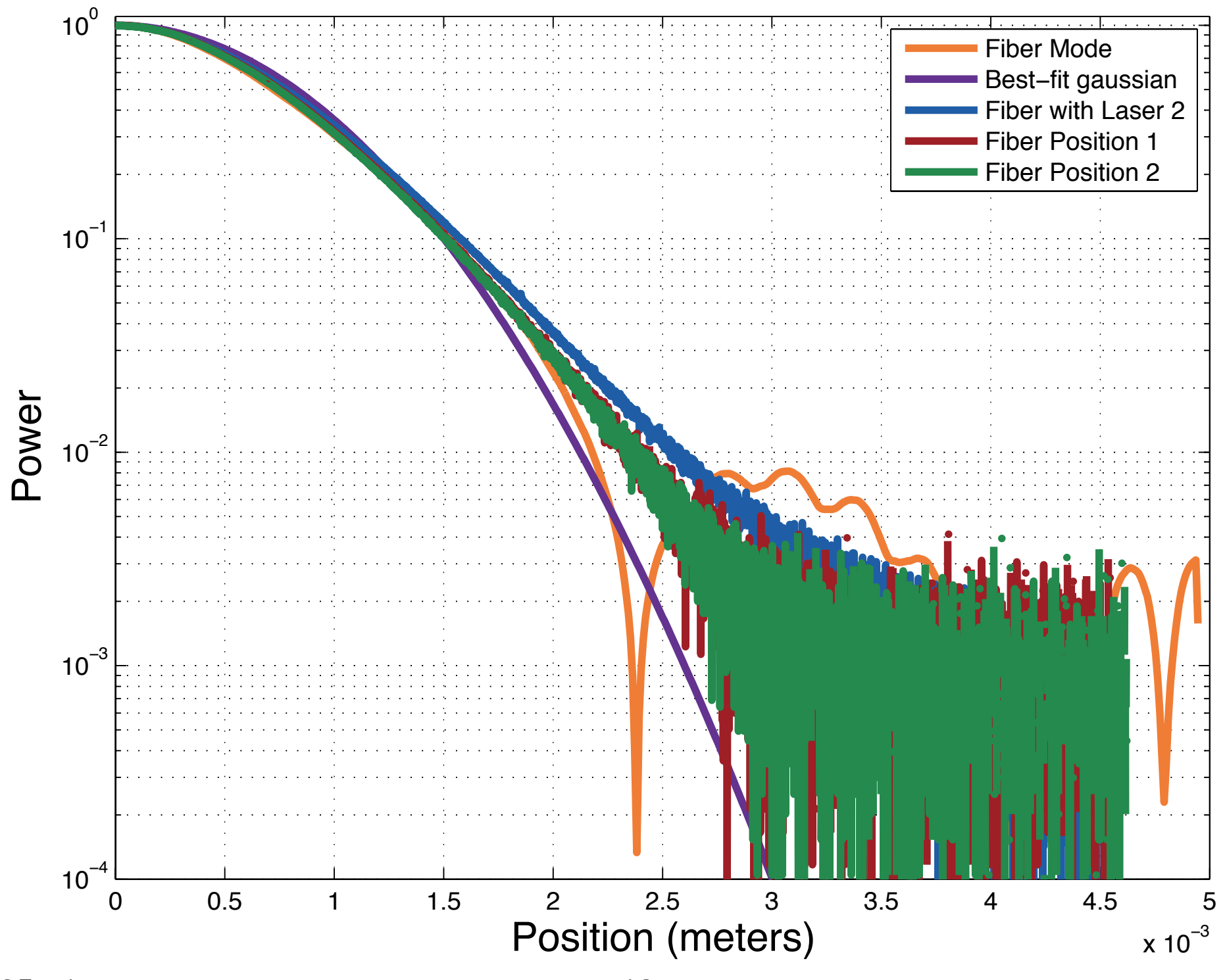

LIGO-G1400885-v1

## Fiber Mode Results

- The fiber laying in different positions doesn't alter its profile
- Changing the laser doesn't change much either
- It appears that higher order fiber modes aren't affecting the optical lever system

# Searching for the Ring

- Use same beam propagation to simulate telescope
- Propagate fiber profile and gaussian to see if ring pattern occurs
- If lens clips the beam, diffraction might occur, causing ring

#### Searching for the Ring at 66 meters

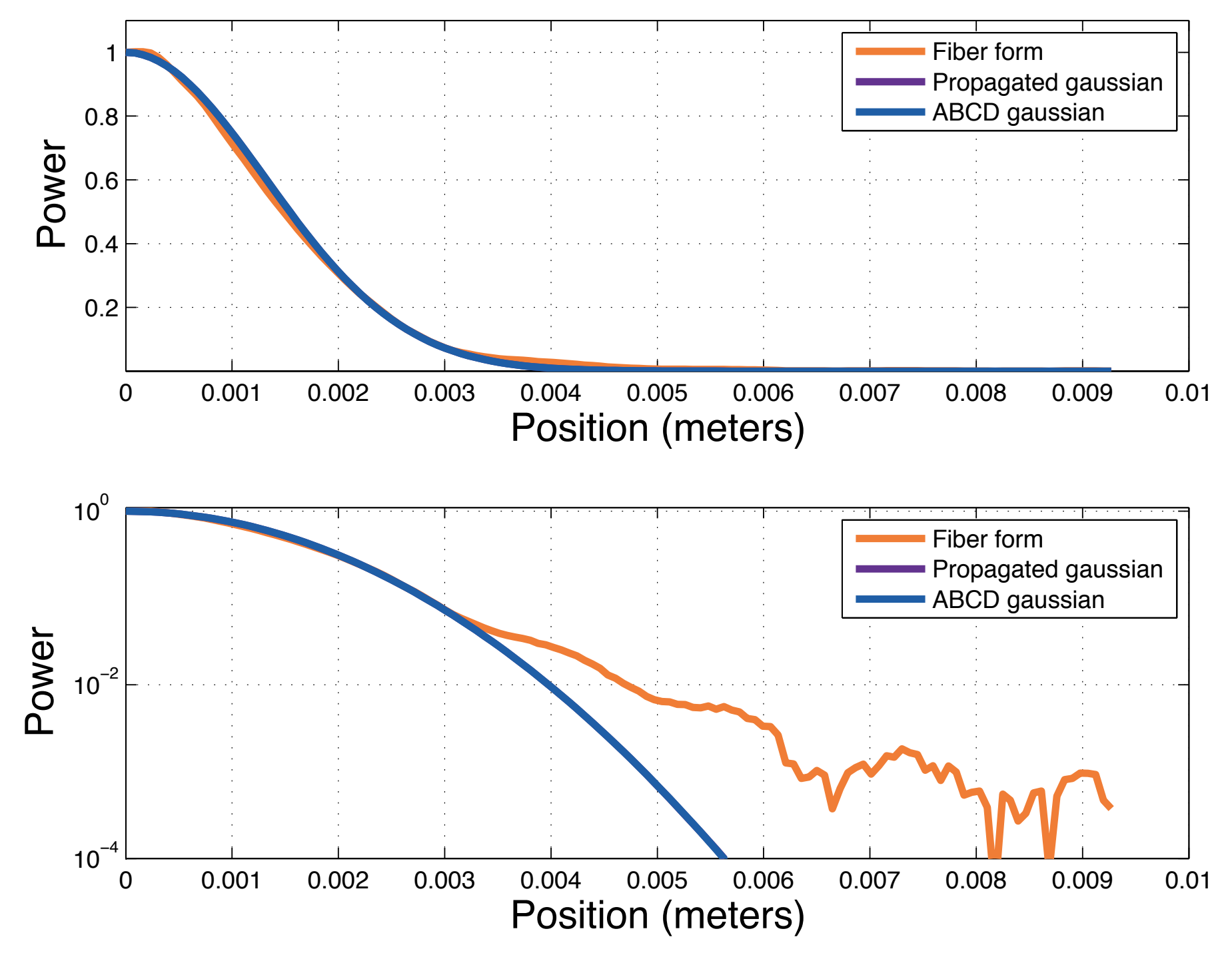

LIGO-G1400885-v1

# Searching for the Ring

- Ring doesn't seem to occur when propagating the theoretical fiber mode
- Take beam profile measurement at beam waist after sending through the first lens of the telescope, propagate through the second lens and into the farfield

### Searching for the Ring at 66 meters

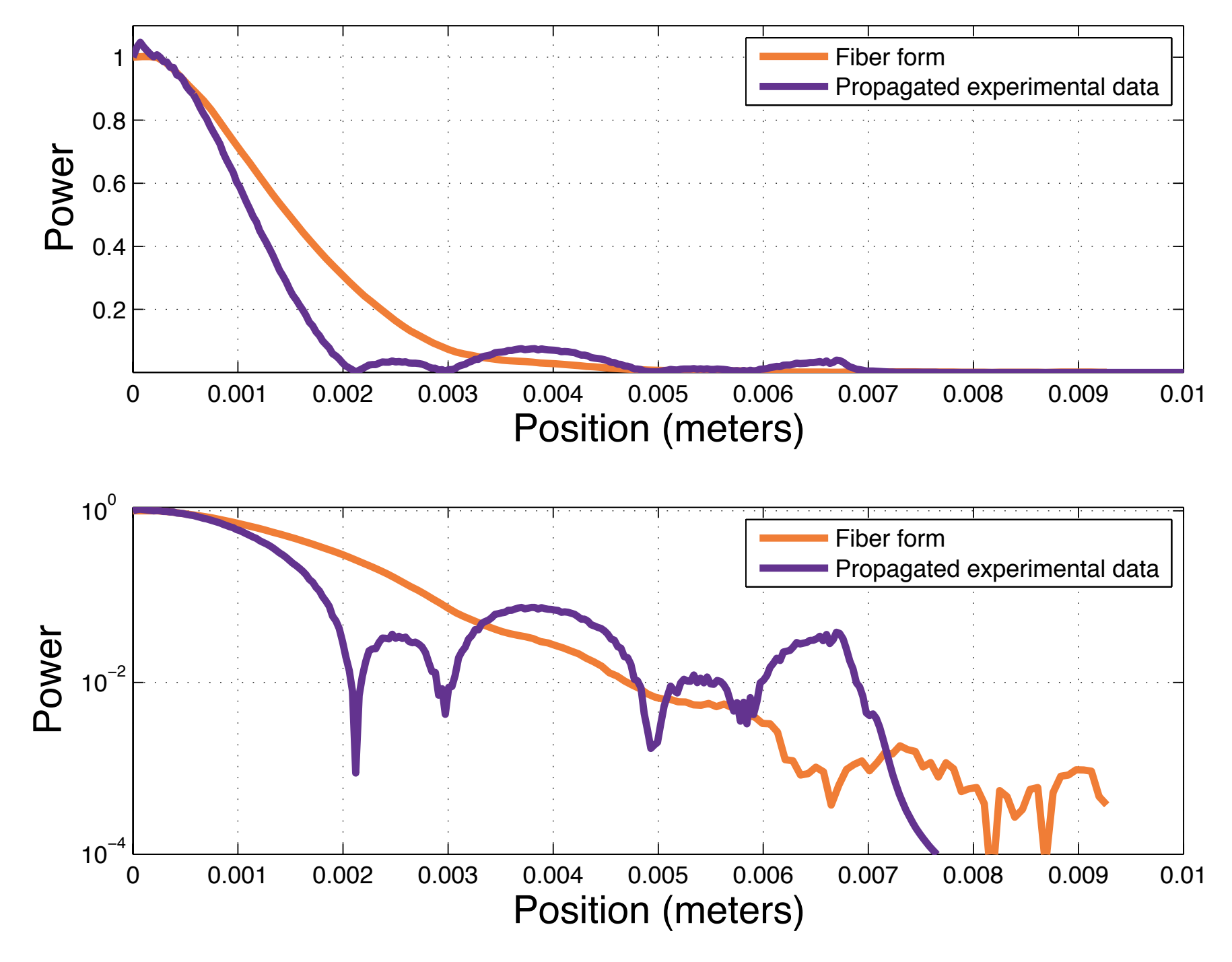

#### Possible Sources of the Ring

- Propagation code assumes thin lenses, but we have thick lenses
- If beam isn't perfectly centered or lens is tilted, lens causes aberrations

#### Future Work

- Simulate thicker lenses in propagation code
- Make measurement of beam profile using a power meter and translation stage
- Use HeNe laser instead of fiber-coupled diode laser as input of telescope

# Acknowledgements

- Thanks to everyone at Caltech!
- NSF

- Special thanks to:
	- Eric Gustafson
	- Liyuan Zhang
	- Bill Kells
	- Matt Abernathy